# **CADC: An Integrated VO-Enabled Framework**

**Séverin Gaudet Patrick Dowler Brian Major Dustin Jenkins David Schade Daniel Durand JJ Kavelaars**

## **Canadian Astronomy Data Centre**

- National facility for open access
- Telescope collections:
	- Multiple missions, facilities and wavelengths
	- Pointed and survey observations
	- 12 telescopes
	- 6 advanced data collections
- Services
	- Archive services
	- Data curation
	- Community projects
- Many international collaborations
- Development and operations hub for CANFAR

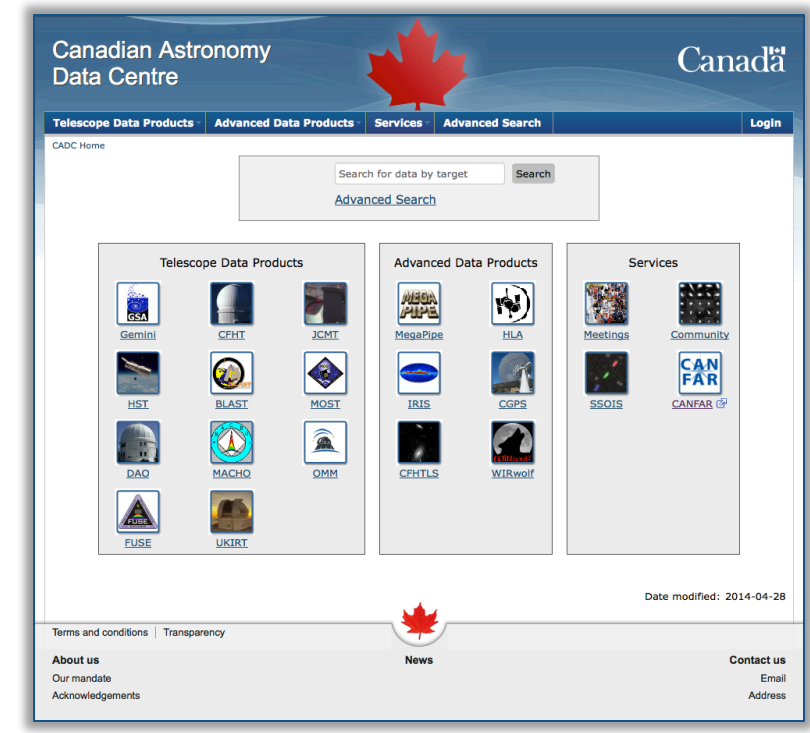

## **Advanced Search**

- Enabled by CAOM (Common Archive Observation Model)
- Single query interface to "all" CADC collections
- With proprietary metadata and data access
- Support VO DAL/DM with views
- Released September 2013

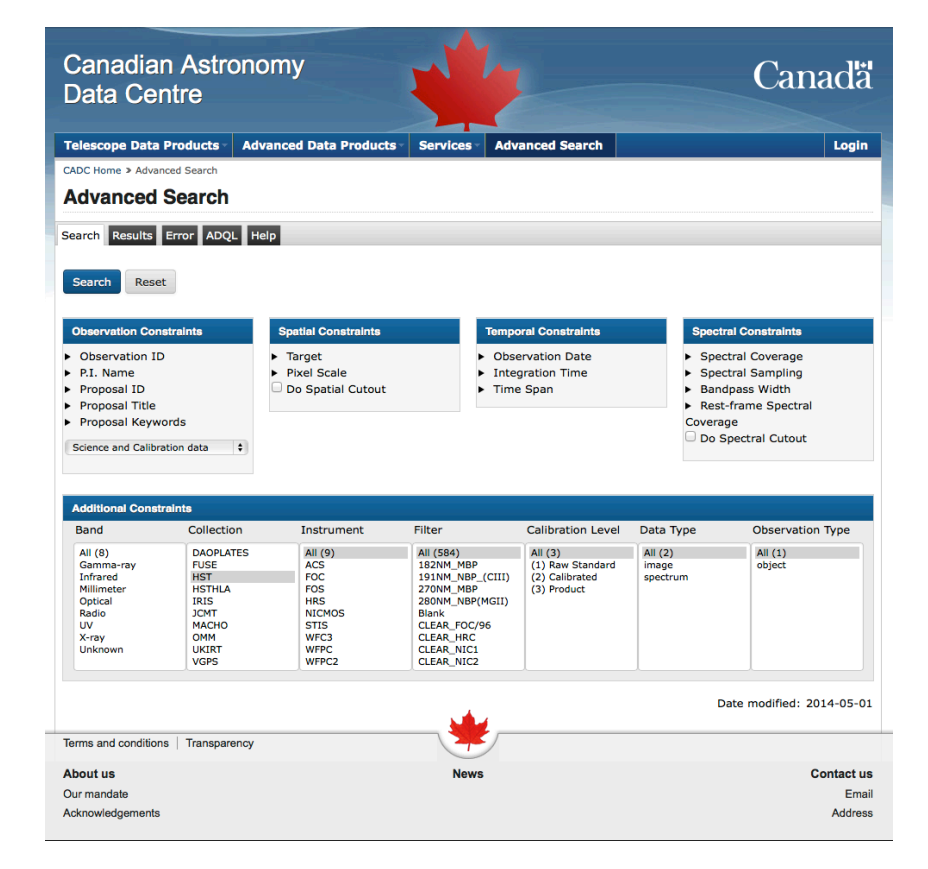

## **Canadian Advanced Network for Astronomical Research**

- A science platform
- A cloud ecosystem for data intensive astronomy
- User services
	- Store and share data
	- Create and share VMs
	- Run VMs close to data
		- Interactive for data exploration
		- Persistent for SaaS
		- Batch processing in Virtual Clusters
- Federated research cloud resources
	- Compute Canada
- Integrated:
	- Authentication and authorization
	- Access to telescope data
	- Access to user storage
- In operation since 2011

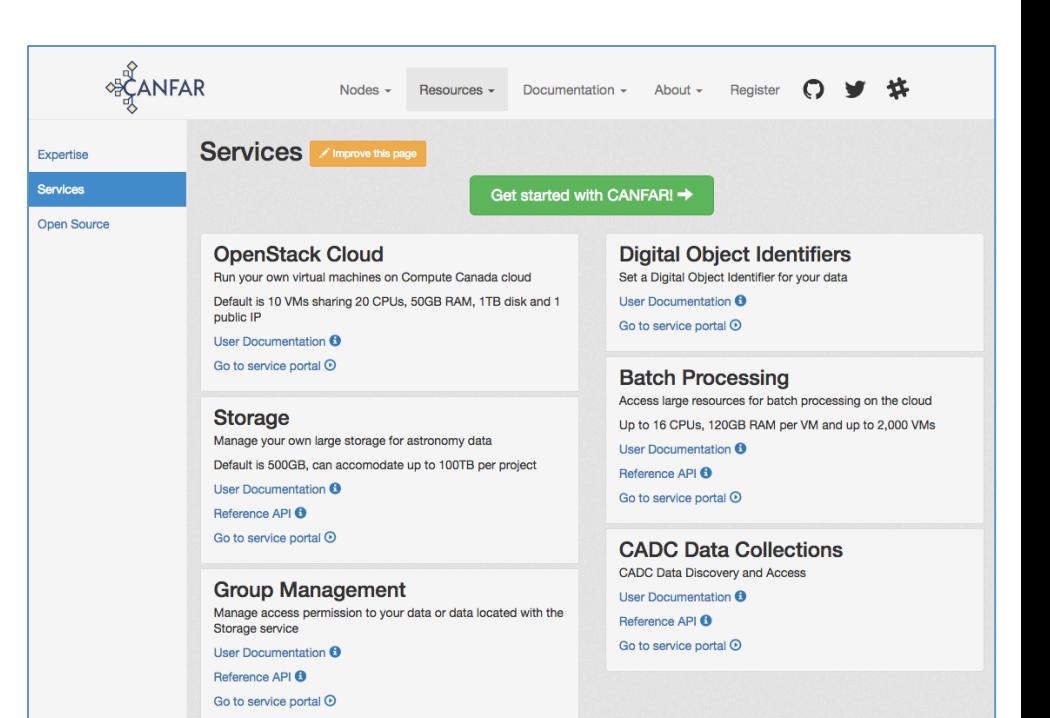

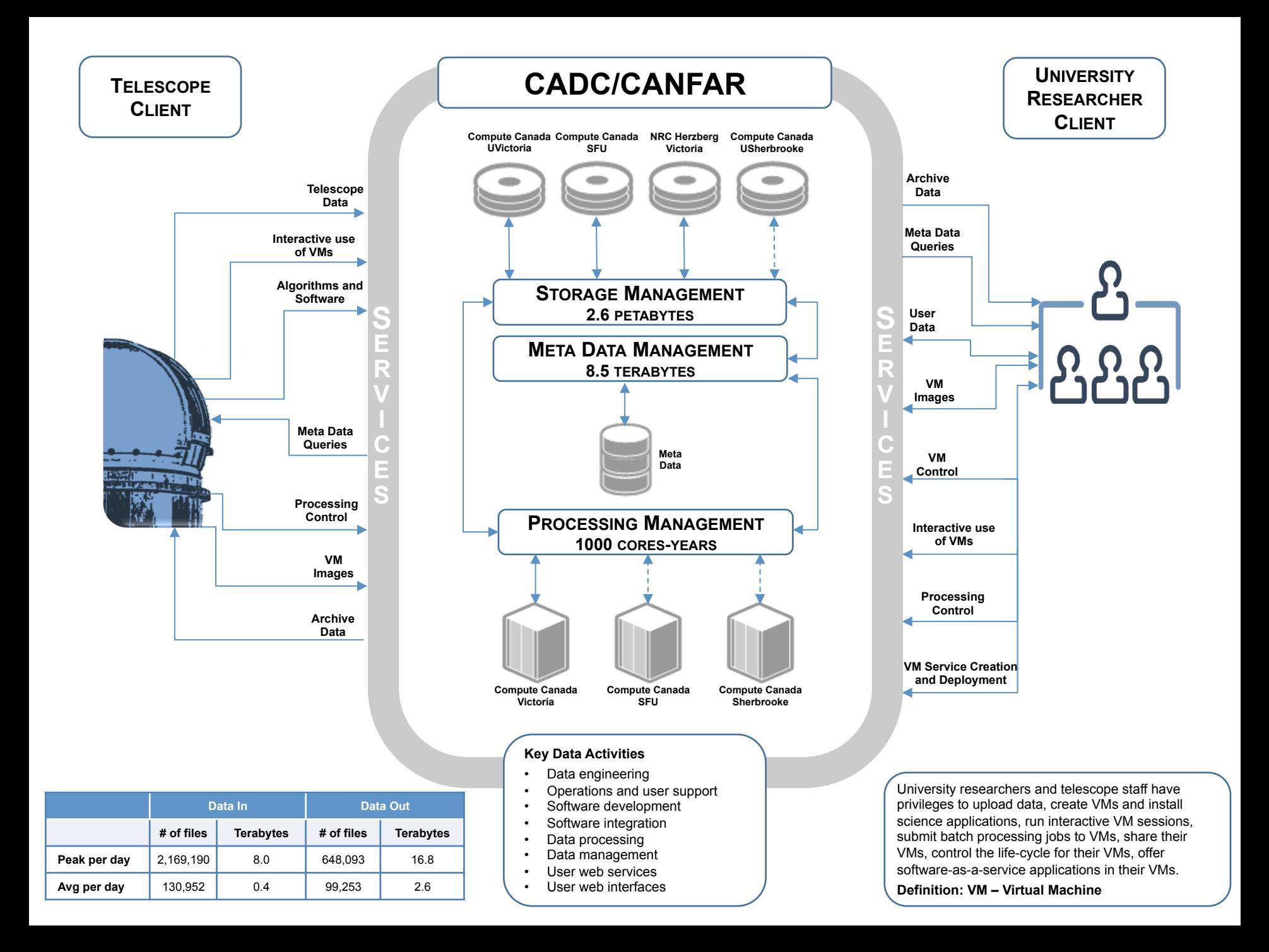

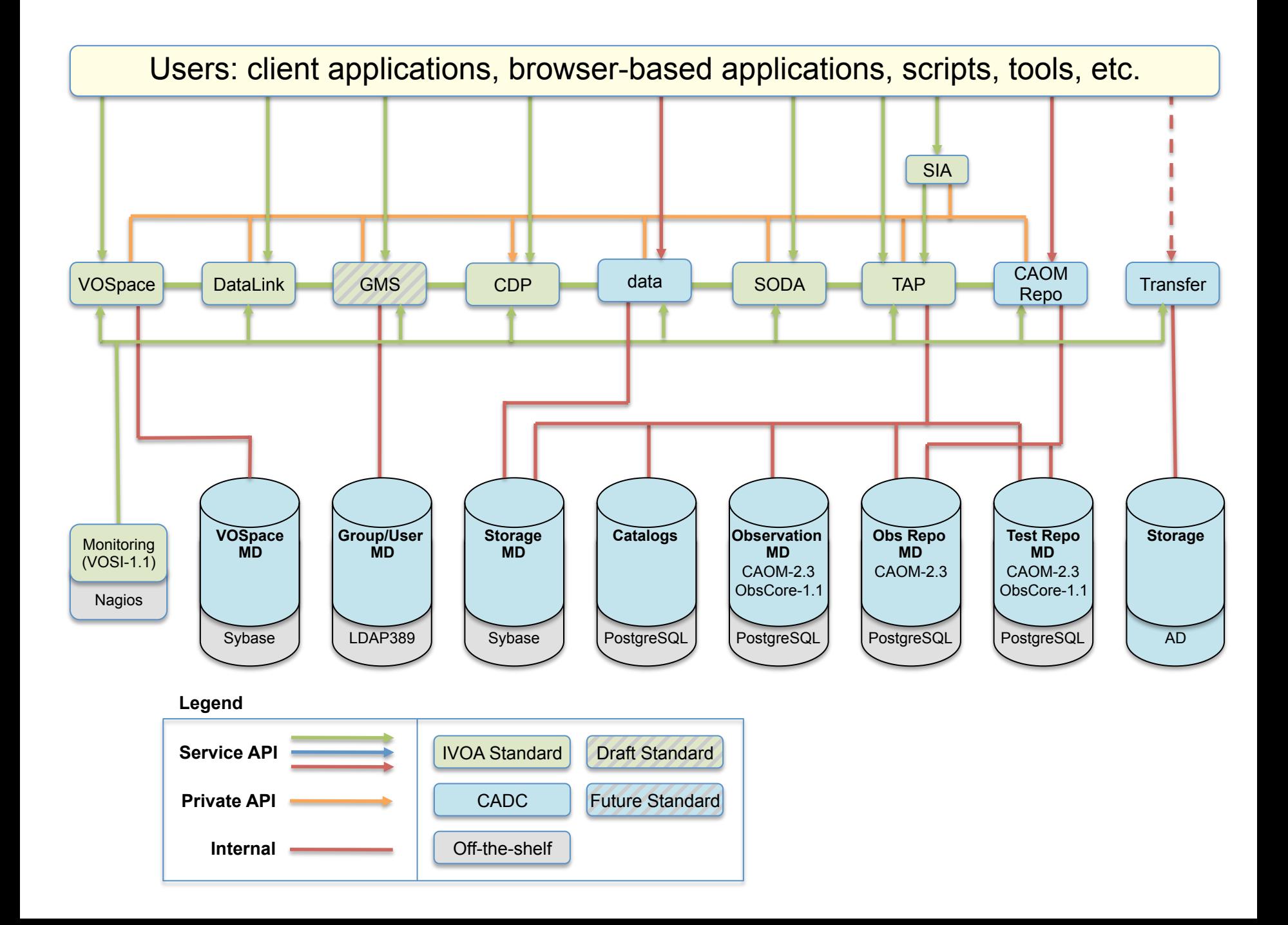

#### **IVOA Standards**

ADQL CDP DALI **DataLink ObsCore RegistryInterfaces** SIA SimpleDALRegExt **SODA** 

**SSO** TAP **TAPRegExt** UWS VODataService **VOResource** VOSI VOSpace VOTable

#### **VO Discovery and Access**

- The VO models are views on CAOM:
	- **ObsCore**: observation.intent = "science" and plane.calibrationLevel is not null
	- **SIAv2**: ObsCore and plane.dataProductType in ( 'image', 'cube')
	- **SIAv1**: observation.intent='science' and plane.calibrationLevel > 1 and plane.dataProductType = 'image' and artifact.productType = 'science'

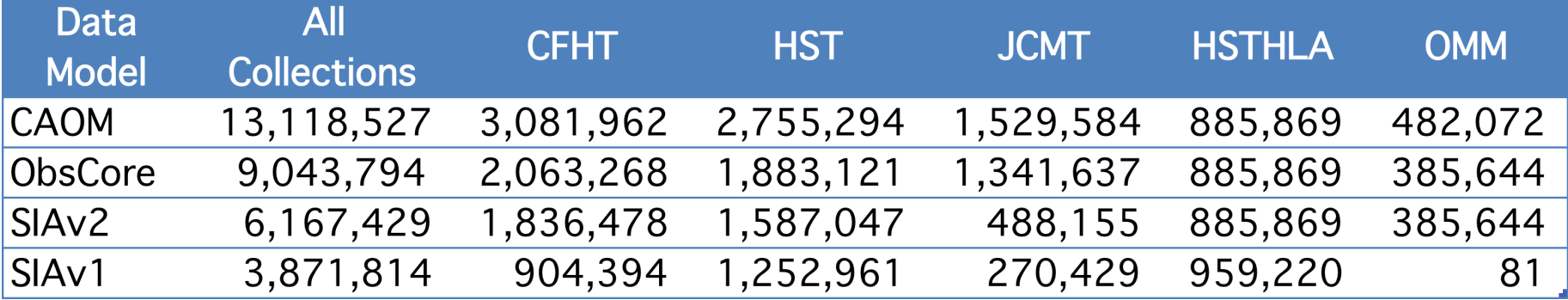

## **Usage Numbers 2017**

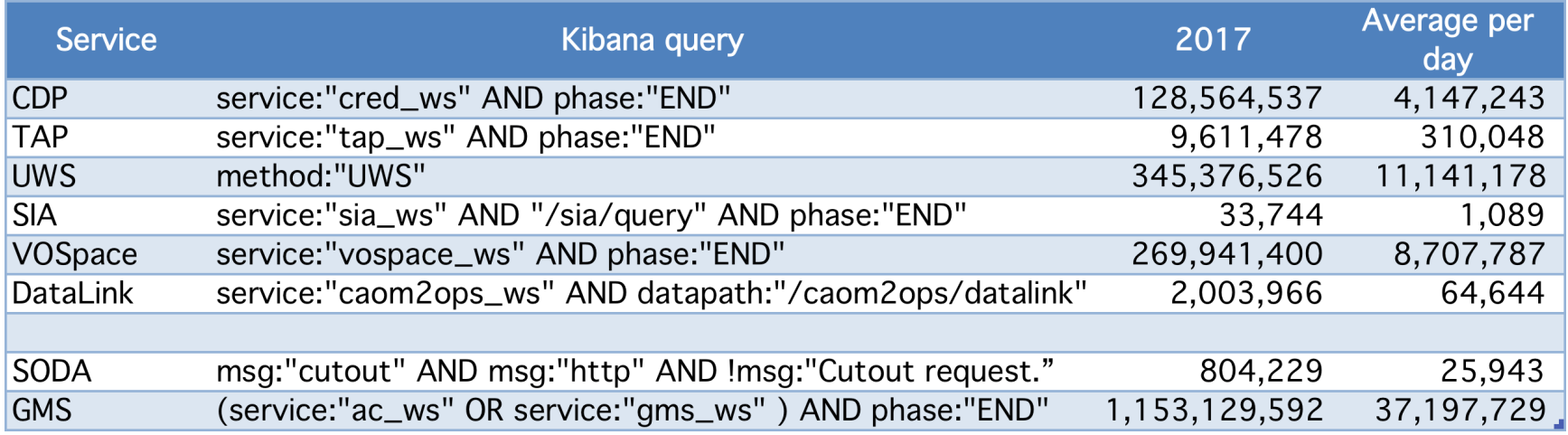

## **Usage Numbers 2017**

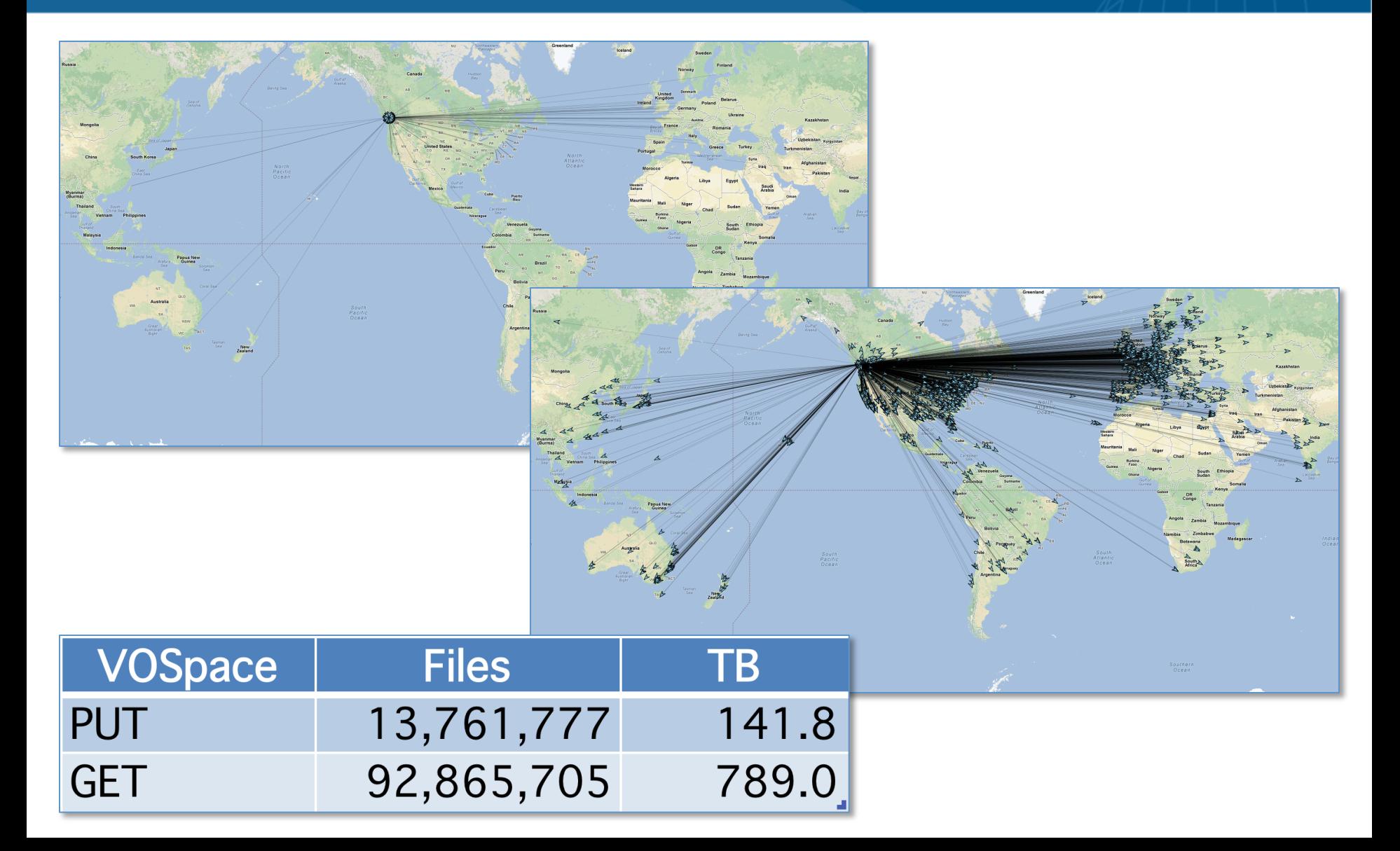

#### **Evolution of Infrastructure**

- VO infrastructure used for operational support
	- VOSI-availability, TAP

#### **Evolution of Infrastructure**

- VO infrastructure used for operational support
	- VOSI-availability, TAP
- Supporting standards
	- Early adopters (WD) to understand the implications of changes

#### **Evolution of Infrastructure**

- VO infrastructure used for operational support
	- VOSI-availability, TAP
- Supporting standards
	- Early adopters (WD) to understand the implications of changes
- Integrated group management for access control
	- Science platform, proprietary access, operations

- Scalability
	- Multiple web and application servers; still cannot handle some peaks in usage

- Scalability
	- Multiple web and application servers; still cannot handle some peaks in usage

• Reliability – 92.5, 96.2, 99.9%? **Services Fraction of successful tests: 6 months year ending end of** 

- Multiple database servers replic**ated lor mapoited**
- **Production Contribution Contributions**<br>• Research cldeat **resource and contribution**

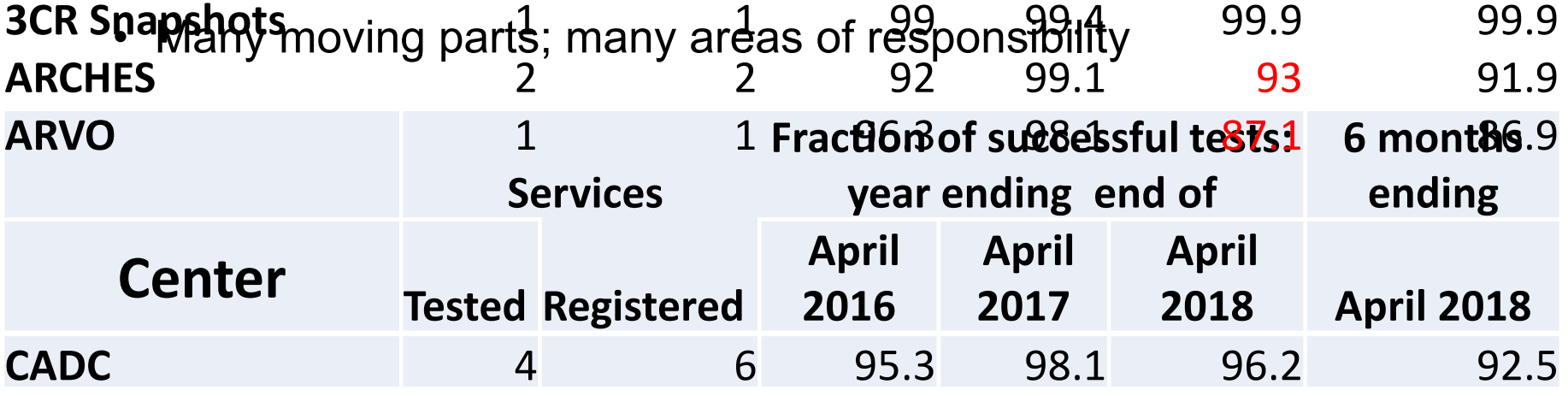

- Application support for CADC services
	- SIAv1 and SIAv2 services registered

<capability standardID="ivo://ivoa.net/std/SIA"> <interface role="std" version="1.0" xsi:type="vs:ParamHTTP"> <accessURL>http://www.cadc-ccda.hia-iha.nrc-cnrc.gc.ca/sia/query</accessURL> …

<capability standardID="ivo://ivoa.net/std/SIA#query-2.0"> <interface role="std" version="2.0" xsi:type="vs:ParamHTTP"> <accessURL>http://www.cadc-ccda.hia-iha.nrc-cnrc.gc.ca/sia/v2query</accessURL>…

• In Aladin, our SIA service shows up in Collections-Others-SIA (image) but not in Collections-Others-SIA2 (image|cube)

- Application support for CADC services
	- SIAv1 and SIAv2 services registered

<capability standardID="ivo://ivoa.net/std/SIA"> <interface role="std" version="1.0" xsi:type="vs:ParamHTTP"> <accessURL>http://www.cadc-ccda.hia-iha.nrc-cnrc.gc.ca/sia/query</accessURL> …

<capability standardID="ivo://ivoa.net/std/SIA#query-2.0"> <interface role="std" version="2.0" xsi:type="vs:ParamHTTP"> <accessURL>http://www.cadc-ccda.hia-iha.nrc-cnrc.gc.ca/sia/v2query</accessURL>…

- In Aladin, our SIA service shows up in Collections-Others-SIA (image) but not in Collections-Others-SIA2 (image|cube)
- Authorized access to data and services
	- Supporting securityMethod
	- /tap/auth-sync, /tap/x509-sync

## **Questions?**